#### **Operace na datových strukturách**

**Ales Hor <sup>ˇ</sup> ak´**

**E-mail: <hales@fi.muni.cz>**

**<http://nlp.fi.muni.cz/uui/>**

Obsah:

- $\rightarrow$  Práce se seznamy
- $\rightarrow$  Binární stromy
- **→** Reprezentace grafů

# OPERACE NA DATOVÝCH STRUKTURÁCH

Seznam:

- $\rightarrow$  rekurzivní datová struktura
- → uspořádaná posloupnost prvků (libovolných termů včetně seznamů)
- **→** operátor ./2; prázdný seznam []
- **→ .(Hlava,Tělo)**, alternativně [Hlava Tělo], Hlava je (typu) *prvek seznamu*, Tělo je (typu) seznam

**.(a,[]) [a] [a**|**[]]**

# OPERACE NA DATOVÝCH STRUKTURÁCH

Seznam:

- $\rightarrow$  rekurzivní datová struktura
- → uspořádaná posloupnost prvků (libovolných termů včetně seznamů)
- **→** operátor ./2; prázdný seznam []
- **→ .(Hlava,Tělo)**, alternativně [Hlava Tělo], Hlava je (typu) *prvek seznamu*, Tělo je (typu) seznam

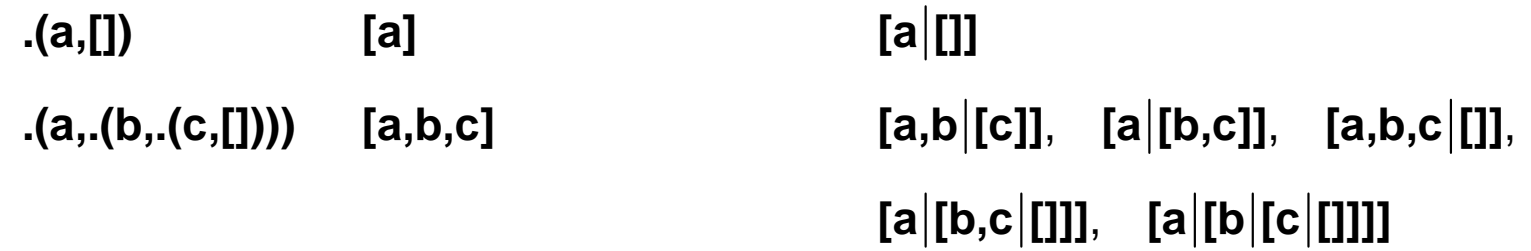

# OPERACE NA DATOVÝCH STRUKTURÁCH

Seznam:

- $\rightarrow$  rekurzivní datová struktura
- → uspořádaná posloupnost prvků (libovolných termů včetně seznamů)
- **→** operátor ./2; prázdný seznam []
- **→ .(Hlava,Tělo)**, alternativně [Hlava Tělo], Hlava je (typu) *prvek seznamu*, Tělo je (typu) seznam

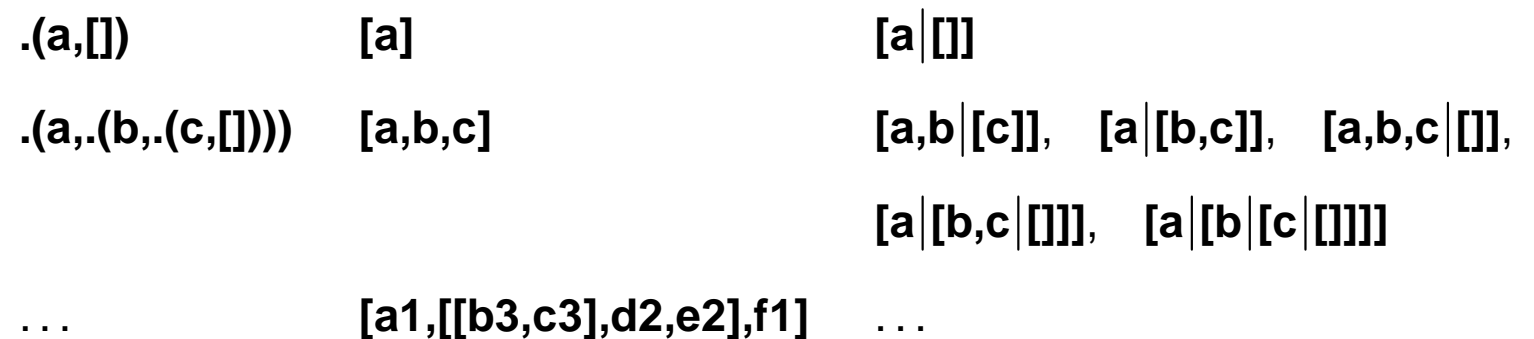

member(+Prvek,+Seznam) - true, pokud v seznamu existuje zadaný prvek

member(+Prvek,+Seznam) - true, pokud v seznamu existuje zadaný prvek

 $\mathbf 1$ .

```
member(X, [X|_]).
member(X, [-|T]) := member(X, T).
```
member(+Prvek,+Seznam) – true, pokud v seznamu existuje zadaný prvek

 $\overline{1}$ .  $member(X, [X|_])$ .  $member(X, [-|T]) := member(X, T).$  $?$  - member(a, $[X,b,c]$ ).  $X=a$ Yes

**member(+Prvek,+Seznam)** – **true**, pokud <sup>v</sup> seznamu existuje zadan´y prvek

1.  $\int$  member(X,[X|\_]). member(X,[ |T]) **:**− member(X,T). **?**− member(a,[X,b,c]).  $X=a$ Yes

2. ( member(X,[Y|\_]) **:**− X == Y. member(X,[ |T]) **:**− member(X,T).

**member(+Prvek,+Seznam)** – **true**, pokud <sup>v</sup> seznamu existuje zadan´y prvek

1.  $\int$  member(X,[X|\_]). member(X,[ |T]) **:**− member(X,T). **?**− member(a,[X,b,c]).  $X=a$ Yes

```
2. \uparrow member(X,[Y|_]) :− X == Y.
          member(X,[ |T]) :− member(X,T).
          ?− member(a,[X,b,c]).
              No
```
member(+Prvek,+Seznam) - true, pokud v seznamu existuje zadaný prvek

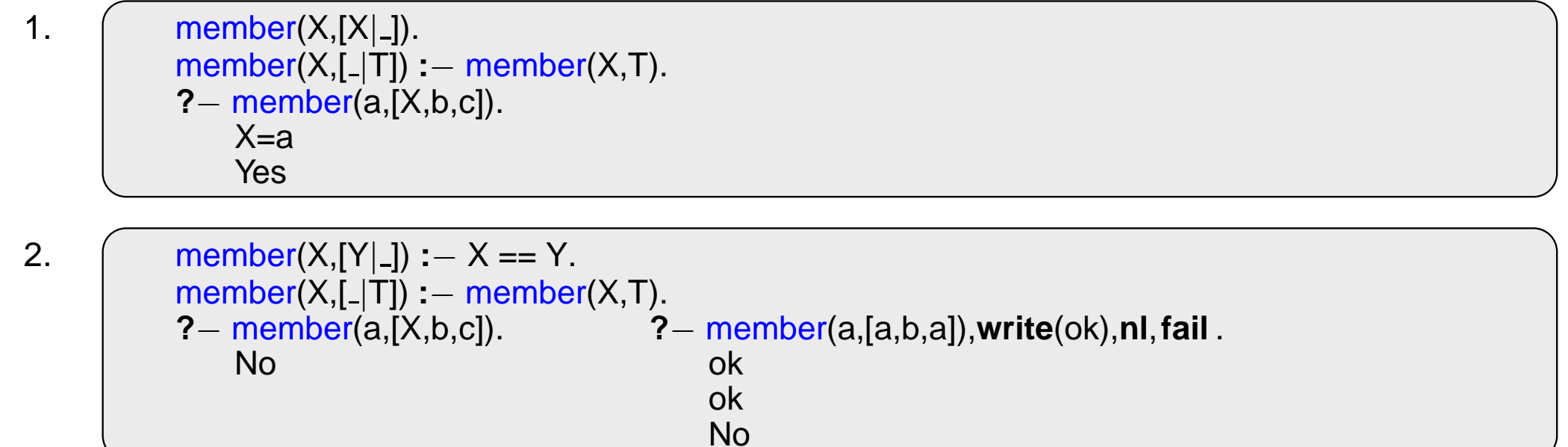

**member(+Prvek,+Seznam)** – **true**, pokud <sup>v</sup> seznamu existuje zadan´y prvek

1.  $\int$  member(X,[X|\_]). member(X,[ |T]) **:**− member(X,T). **?**− member(a,[X,b,c]). X=a Yes 2. member(X,[Y| ]) **:**− <sup>X</sup> == Y. member(X,[ |T]) **:**− member(X,T). **?**<sup>−</sup> member(a,[X,b,c]). **?**<sup>−</sup> member(a,[a,b,a]),**write**(ok),**nl**,**fail** .

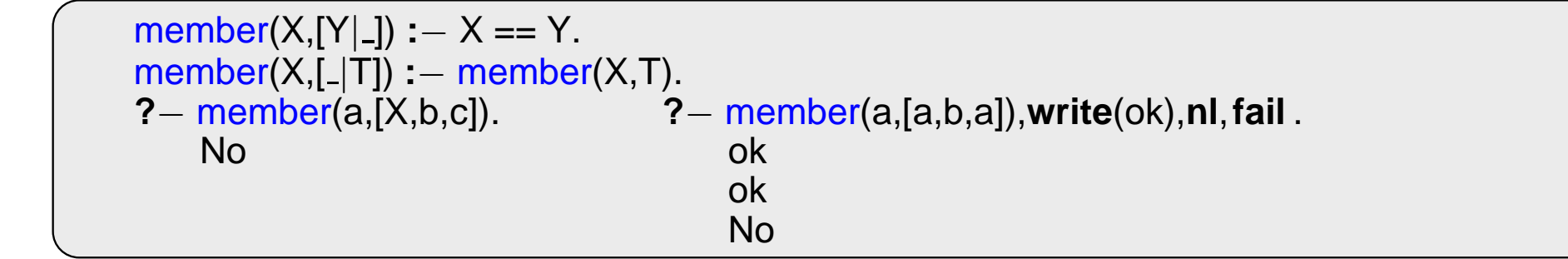

3. 
$$
\left(\begin{array}{c}\text{member}(X,[Y|\_]):-X == Y.\\ \text{member}(X,[Y|T]):-X \ == Y, \text{ member}(X,T).\end{array}\right)
$$

**member(+Prvek,+Seznam)** – **true**, pokud <sup>v</sup> seznamu existuje zadan´y prvek

1.  $\uparrow$  member(X,[X|\_]). member(X,[ |T]) **:**− member(X,T). **?**− member(a,[X,b,c]).  $X=a$ Yes 2.  $\uparrow$  member(X,[Y|\_]) **:**− X == Y. member(X,[\_|T]) **:**− member(X,T).<br>? member(a,[X,b,c]). ? **?**<sup>−</sup> member(a,[X,b,c]). **?**<sup>−</sup> member(a,[a,b,a]),**write**(ok),**nl**,**fail** . No ok ok No

3. ( member(X,[Y|\_]) **:**− X == Y. member(X,[Y|T]) **:**− X \== Y, member(X,T). **?**<sup>−</sup> member(a,[a,b,a]),**write**(ok),**nl**,**fail** . ok No

predikát del(+A,+L,-Vysl) smaže všechny výskyty prvku A ze seznamu L **del1(+A,+L,-Vysl)** smaˇze <sup>v</sup>ˇzdy jeden (podle poˇrad´ı) <sup>v</sup>´yskyt prvku **A** <sup>v</sup> seznamu **L**

predikát del(+A,+L,-Vysl) smaže všechny výskyty prvku A ze seznamu L

**del1(+A,+L,-Vysl)** smaˇze <sup>v</sup>ˇzdy jeden (podle poˇrad´ı) <sup>v</sup>´yskyt prvku **A** <sup>v</sup> seznamu **L**

```
del(-,[],[]).del(A,[A|T],V) :− del(A,T,V).
del(A,[H|T1],[H|T2]) :− A\=H, del(A,T1,T2).
del1(A,[A|T],T).
del1(A,[H|T1],[H|T2]) :− del1(A,T1,T2).
```
predikát del(+A,+L,-Vysl) smaže všechny výskyty prvku A ze seznamu L

**del1(+A,+L,-Vysl)** smaˇze <sup>v</sup>ˇzdy jeden (podle poˇrad´ı) <sup>v</sup>´yskyt prvku **A** <sup>v</sup> seznamu **L**

```
del( _ ,[],[]). ?− del (1,[1,2,1,1,2,3,1,1], L).
del(A,[A|T],V) :- del(A,T,V). \qquad \qquad \qquad \qquad \qquad \qquad \qquad \qquad \qquad \qquad \qquad \qquad \qquad \qquad \qquad \qquad \qquad \qquad \qquad \qquad \qquad \qquad \qquad \qquad \qquad \qquad \qquad \qquad \qquad \qquad \qquad \qquad \qquaddel(A,[H|T1],[H|T2]) :− A\=H, del(A,T1,T2). Yes
del1(A,[A|T],T).
del1(A,[H|T1],[H|T2]) :− del1(A,T1,T2).
```
predikát del(+A,+L,-Vysl) smaže všechny výskyty prvku A ze seznamu L

**del1(+A,+L,-Vysl)** smaˇze <sup>v</sup>ˇzdy jeden (podle poˇrad´ı) <sup>v</sup>´yskyt prvku **A** <sup>v</sup> seznamu **L**

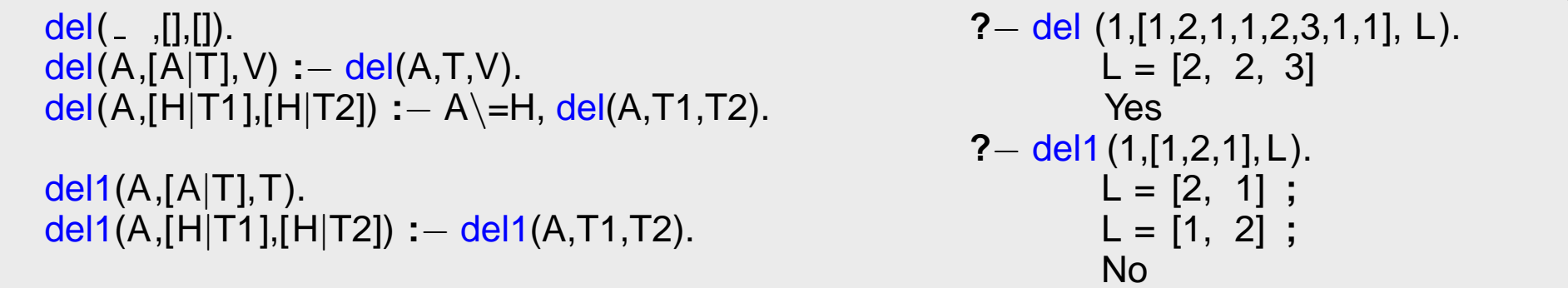

predikát del(+A,+L,-Vysl) smaže všechny výskyty prvku A ze seznamu L

**del1(+A,+L,-Vysl)** smaˇze <sup>v</sup>ˇzdy jeden (podle poˇrad´ı) <sup>v</sup>´yskyt prvku **A** <sup>v</sup> seznamu **L**

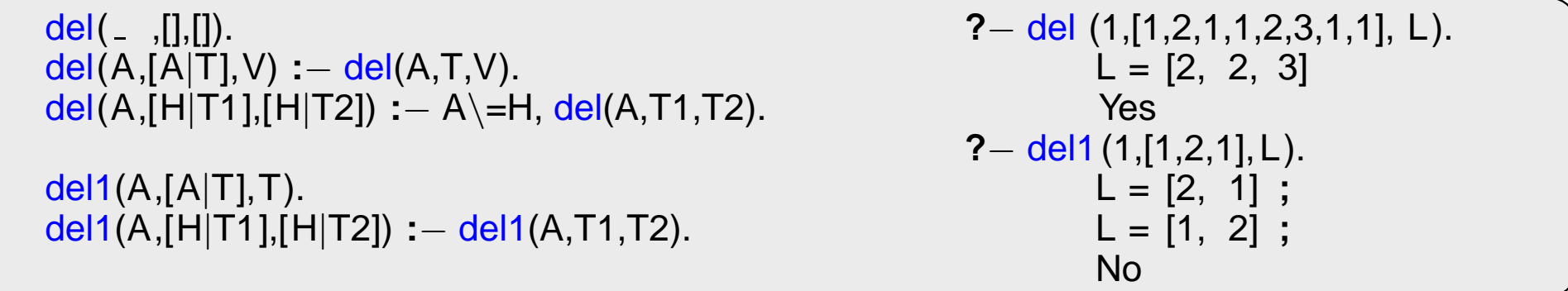

insert(+A,+L,-Vysl) vkládá postupně (při žádosti o další řešení) na všechny pozice seznamu L prvek A jednoduchý insert1(+A,+L,-Vysl) vloží A na začátek seznamu L (ve výsledku Vysl)

predikát del(+A,+L,-Vysl) smaže všechny výskyty prvku A ze seznamu L

**del1(+A,+L,-Vysl)** smaˇze <sup>v</sup>ˇzdy jeden (podle poˇrad´ı) <sup>v</sup>´yskyt prvku **A** <sup>v</sup> seznamu **L**

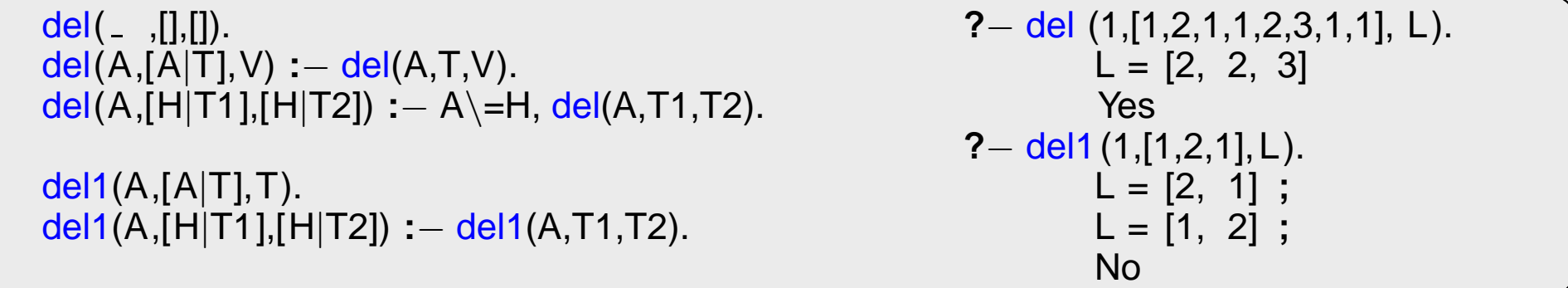

insert(+A,+L,-Vysl) vkládá postupně (při žádosti o další řešení) na všechny pozice seznamu L prvek A jednoduchý insert1(+A,+L,-Vysl) vloží A na začátek seznamu L (ve výsledku Vysl)

```
insert(A, L, [A|L]).insert(A,[H|T1],[H|T2]):− insert(A,T1,T2).
insert1(X,List, [X|List]).
```
predikát del(+A,+L,-Vysl) smaže všechny výskyty prvku A ze seznamu L

**del1(+A,+L,-Vysl)** smaˇze <sup>v</sup>ˇzdy jeden (podle poˇrad´ı) <sup>v</sup>´yskyt prvku **A** <sup>v</sup> seznamu **L**

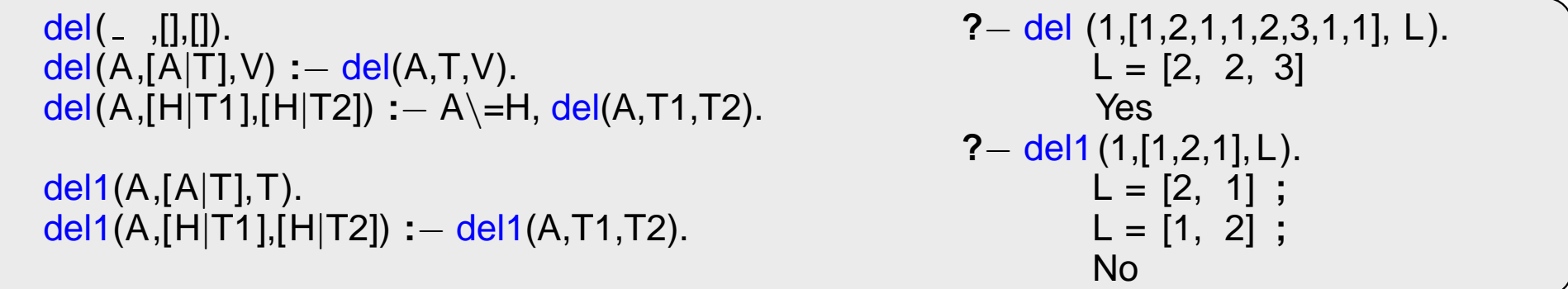

insert(+A,+L,-Vysl) vkládá postupně (při žádosti o další řešení) na všechny pozice seznamu L prvek A jednoduchý insert1(+A,+L,-Vysl) vloží A na začátek seznamu L (ve výsledku Vysl)

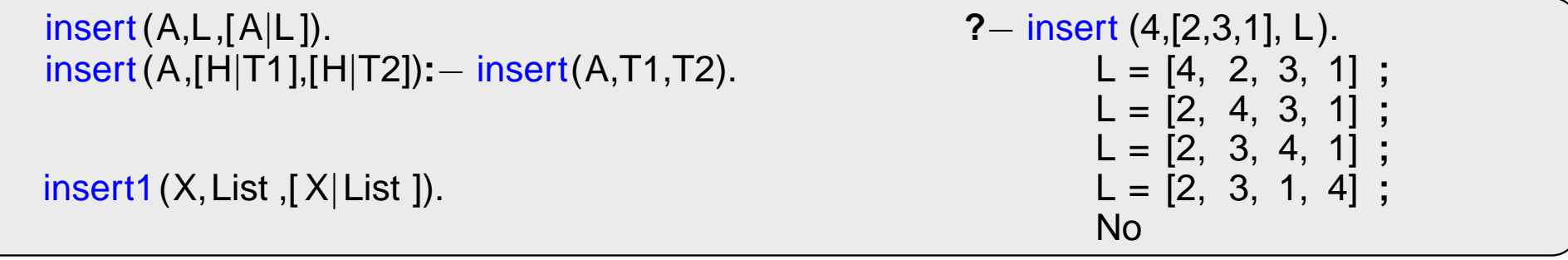

1. pomocí insert

#### 1. pomocí insert

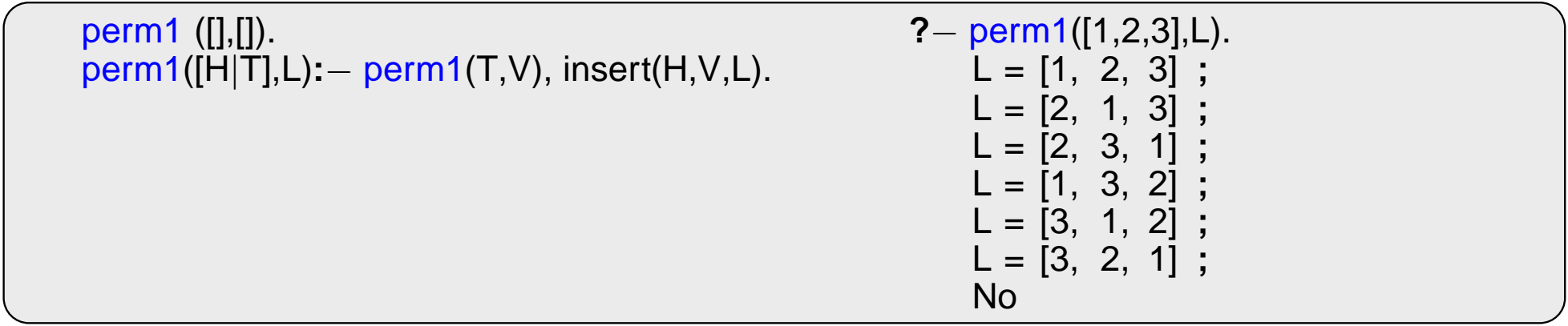

#### 1. pomocí insert

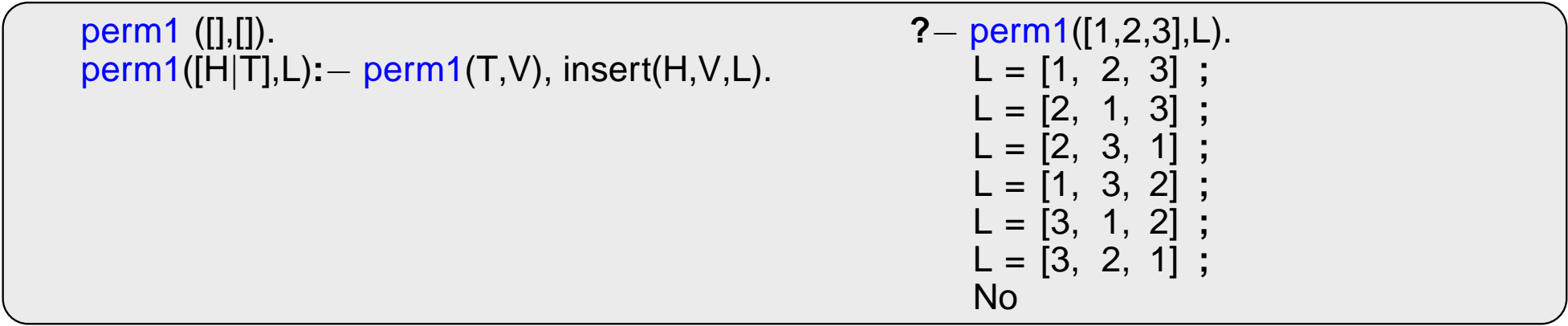

2. pomocí del1

#### 1. pomocí insert

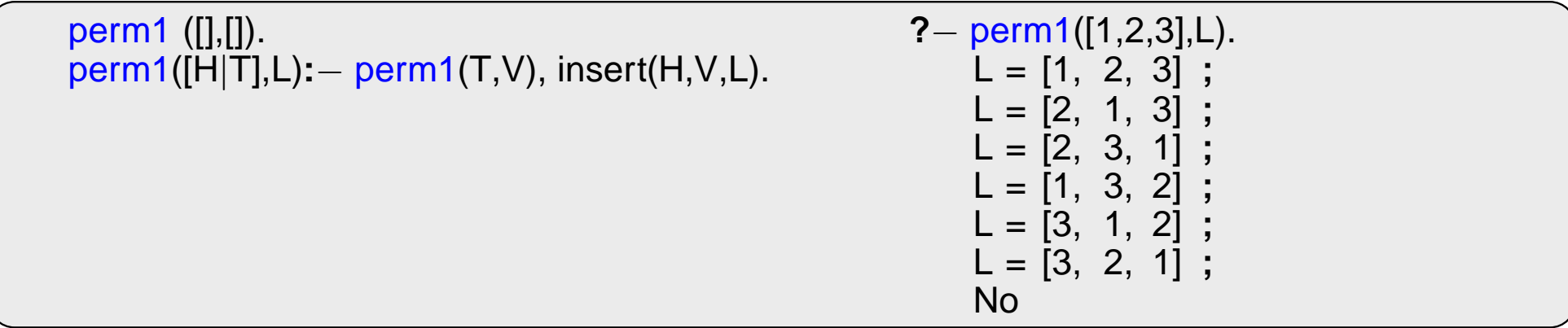

2. pomocí del1

perm2 ([],[]). perm2(L,[X|P]) **:**− del1(X,L,L1),perm2(L1,P).

1. pomocí insert

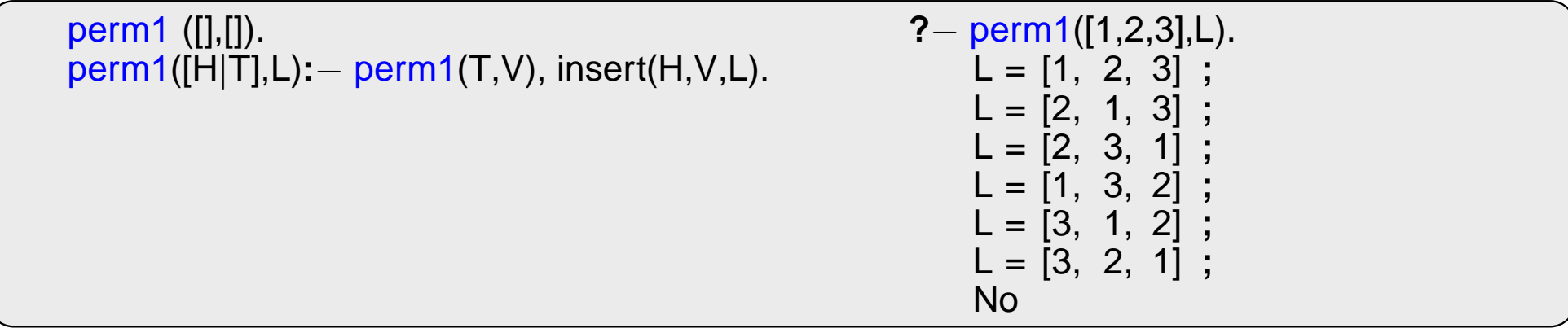

2. pomocí del1

```
perm2 ([],[]).
perm2(L,[X|P]) :− del1(X,L,L1),perm2(L1,P).
```
3. pomocí append

1. pomocí insert

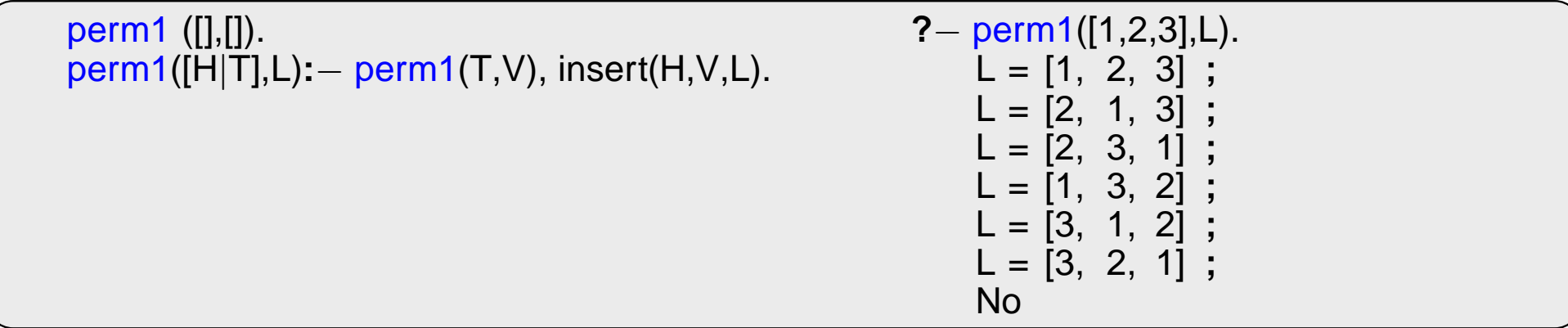

2. pomocí del1

```
perm2 ([],[]).
perm2(L,[X|P]) :− del1(X,L,L1),perm2(L1,P).
```
3. pomocí append

```
perm3 ([],[]).
perm3(L,[H|T]):− append(A,[H|B],L),append(A,B,L1), perm3(L1,T).
```
**append(?Seznam1,?Seznam2,?Seznam)** – **Seznam** je spojen´ı seznam˚u **Seznam1** <sup>a</sup> **Seznam2**

```
append([],L,L).
append([H|T1],L2,[H|T]) :− append(T1,L2,T).
```
#### **append(?Seznam1,?Seznam2,?Seznam)** – **Seznam** je spojen´ı seznam˚u **Seznam1** <sup>a</sup> **Seznam2**

```
append([],L,L).
append([H|T1],L2,[H|T]) :− append(T1,L2,T).
```

```
?− append([a,b],[c,d],L).
```
#### **append(?Seznam1,?Seznam2,?Seznam) – Seznam** je spojení seznamů **Seznam1** a Seznam2

```
append([],L,L).
append([H|T1],L2,[H|T]) :− append(T1,L2,T).
```

```
?− append([a,b],[c,d],L).
   L = [a, b, c, d]Yes
```
#### **append(?Seznam1,?Seznam2,?Seznam) – Seznam** je spojení seznamů **Seznam1** a Seznam2

```
append([],L,L).
append([H|T1],L2,[H|T]) :− append(T1,L2,T).
```
#### predikát *append* je vícesměrný:

```
?− append([a,b],[c,d],L).
   L = [a, b, c, d]Yes
```
**?**− append(X,[c,d],[a,b,c,d ]).

#### **append(?Seznam1,?Seznam2,?Seznam) – Seznam** je spojení seznamů **Seznam1** a Seznam2

```
append([],L,L).
append([H|T1],L2,[H|T]) :− append(T1,L2,T).
```

```
?− append([a,b],[c,d],L).
   L = [a, b, c, d]Yes
?− append(X,[c,d],[a,b,c,d ]).
   X = [a, b]Yes
```
#### **append(?Seznam1,?Seznam2,?Seznam) – Seznam** je spojení seznamů **Seznam1** a Seznam2

```
append([],L,L).
append([H|T1],L2,[H|T]) :− append(T1,L2,T).
```
#### predikát *append* je vícesměrný:

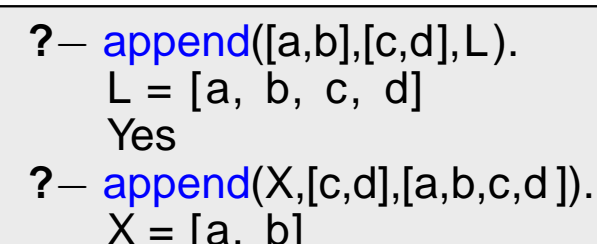

$$
\begin{array}{c}\n\wedge -1 \\
\wedge \\
\wedge\n\end{array}
$$

**?**− append(X,Y,[a,b,c]).

#### **append(?Seznam1,?Seznam2,?Seznam) – Seznam** je spojení seznamů **Seznam1** a Seznam2

append([],L,L). append([H|T1],L2,[H|T]) **:**− append(T1,L2,T).

```
?− append([a,b],[c,d],L).
   L = [a, b, c, d]Yes
?− append(X,[c,d],[a,b,c,d ]).
   X = [a, b]Yes
?− append(X,Y,[a,b,c]).
   X = [] Y = [a, b, c];
```
#### **append(?Seznam1,?Seznam2,?Seznam) – Seznam** je spojení seznamů **Seznam1** a Seznam2

 $append([], L, L).$ append([H|T1],L2,[H|T]) **:**− append(T1,L2,T).

```
?− append([a,b],[c,d],L).
   L = [a, b, c, d]Yes
?− append(X,[c,d],[a,b,c,d ]).
   X = [a, b]Yes
?− append(X,Y,[a,b,c]).
   X = [] Y = [a, b, c];
   X = [a] Y = [b, c];
```
#### **append(?Seznam1,?Seznam2,?Seznam)** – **Seznam** je spojen´ı seznam˚u **Seznam1** <sup>a</sup> **Seznam2**

 $append([], L, L).$ append([H|T1],L2,[H|T]) **:**− append(T1,L2,T).

```
?− append([a,b],[c,d],L).
    L = [a, b, c, d]Yes
?− append(X,[c,d],[a,b,c,d ]).
    X = [a, b]Yes
?− append(X,Y,[a,b,c]).
    X = [] Y = [a, b, c];
    X = [\mathbf{\ddot{a}}] Y = [\mathbf{\ddot{b}}, \mathbf{c}];X = [a, b] Y = [c];
```
#### **append(?Seznam1,?Seznam2,?Seznam)** – **Seznam** je spojen´ı seznam˚u **Seznam1** <sup>a</sup> **Seznam2**

append([],L,L). append([H|T1],L2,[H|T]) **:**− append(T1,L2,T).

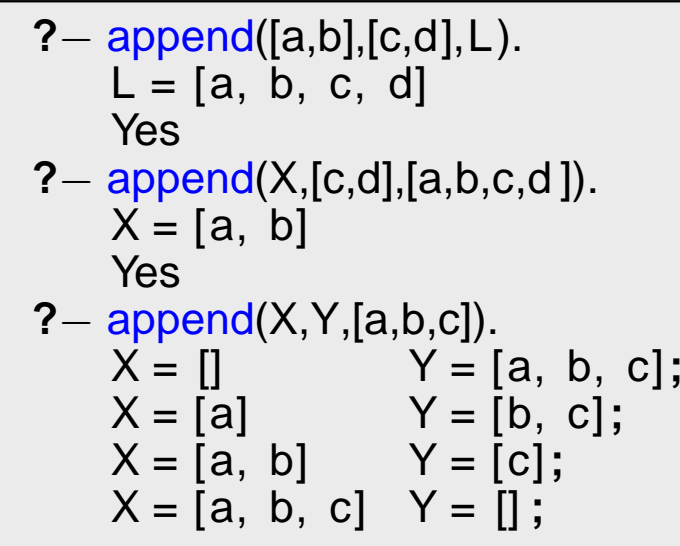

#### **append(?Seznam1,?Seznam2,?Seznam)** – **Seznam** je spojen´ı seznam˚u **Seznam1** <sup>a</sup> **Seznam2**

append([],L,L). append([H|T1],L2,[H|T]) **:**− append(T1,L2,T).

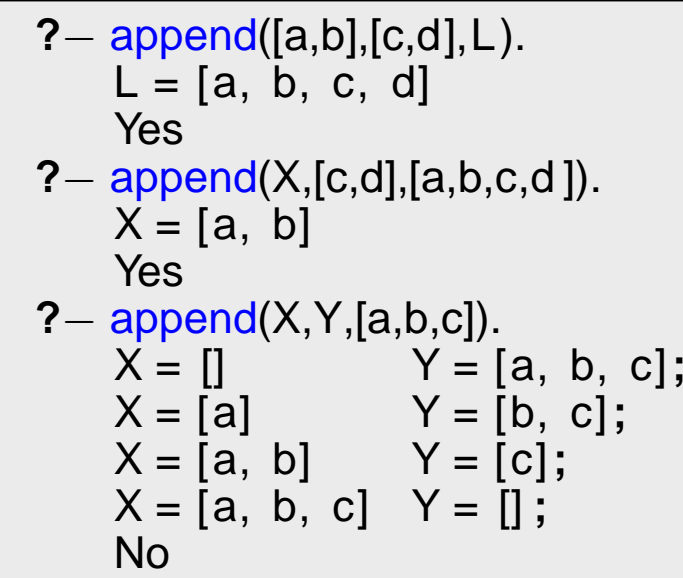

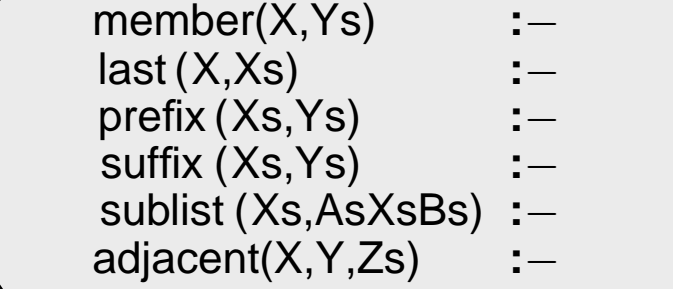

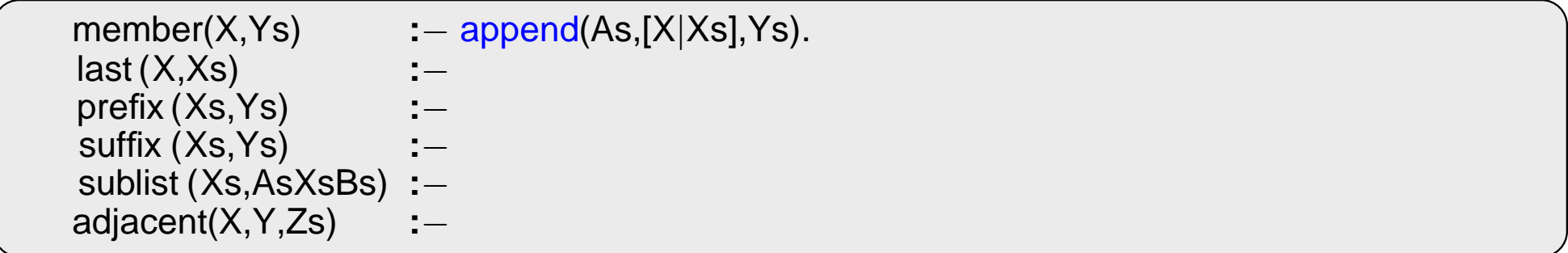

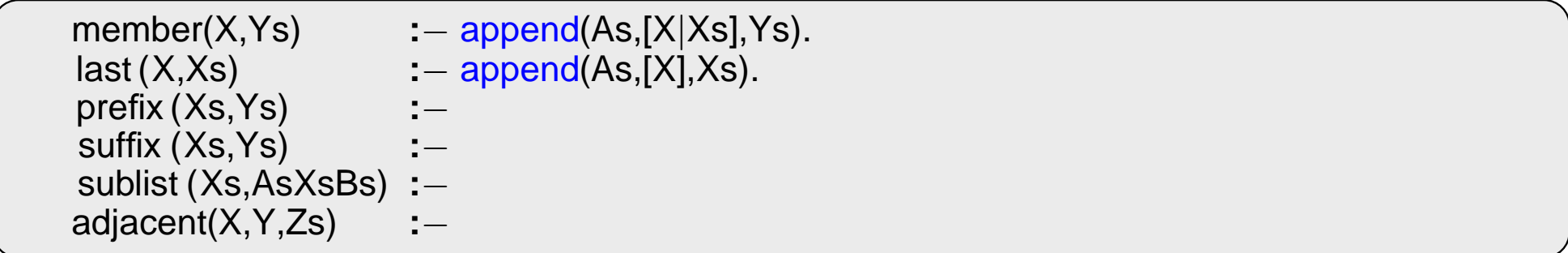

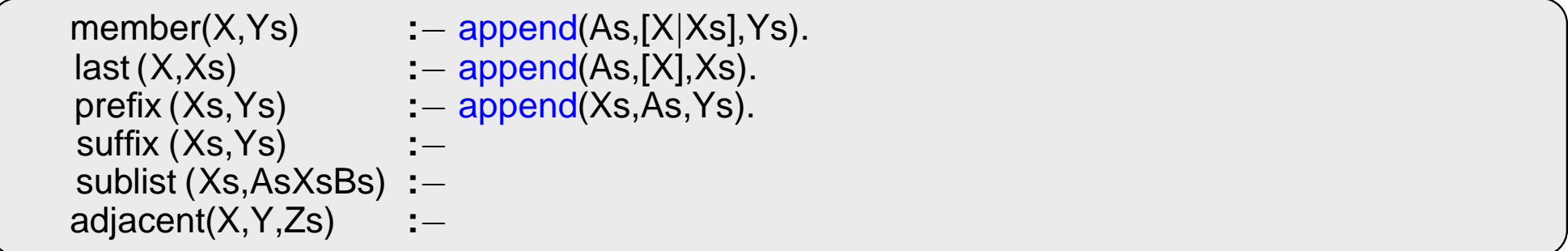

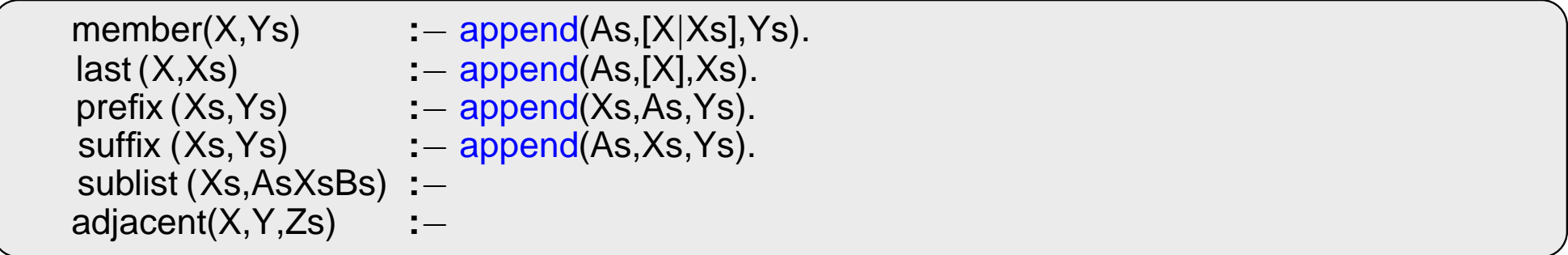

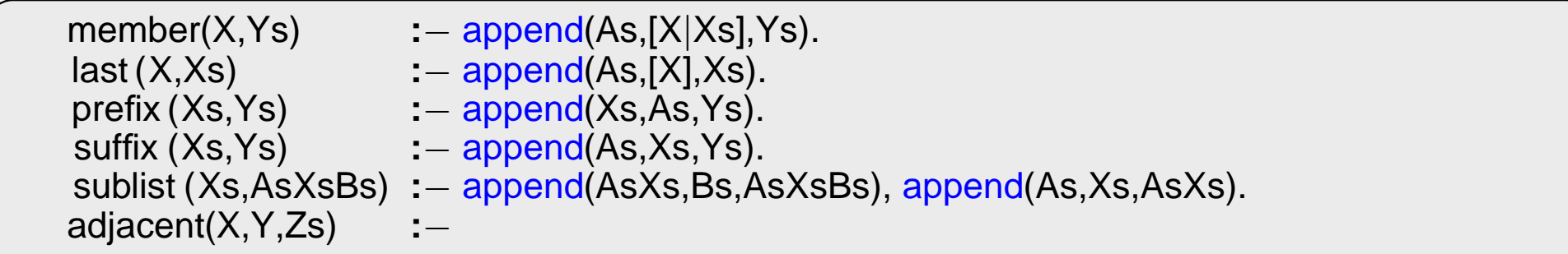

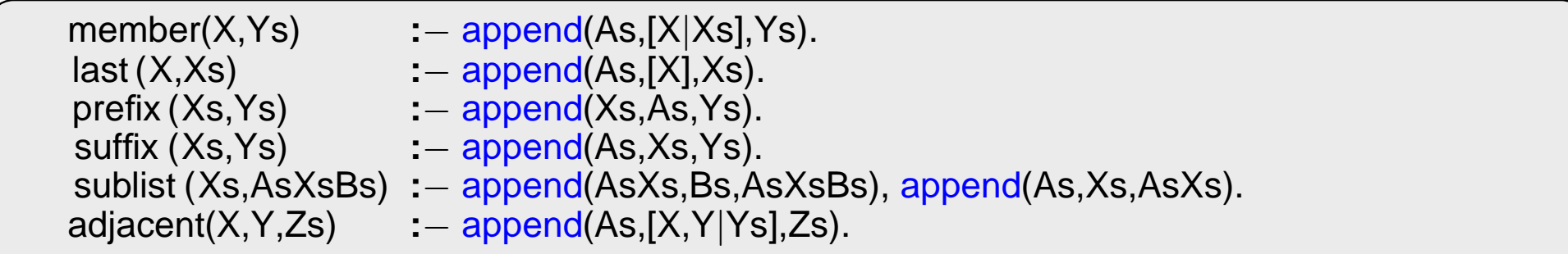

### **PRÁCE SE SEZNAMY – EFEKTIVITA append**

Efektivní řešení predikátu append – rozdílové seznamy (difference lists)

Rozdílový seznam se zapisuje jako **Seznam1-Seznam2**.

Např.: [a,b,c] . . . [a,b,c] - [] nebo [a,b,c,d] - [d] nebo [a,b,c,d,e] - [d,e], obecně [a,b,c|X] - X **[]** . . . **A-A [a]** . . . **[a**|**A]-A**

Seznam2 jako volná proměnná slouží jako "ukazatel" na konec seznamu Seznam1

### **PRÁCE SE SEZNAMY – EFEKTIVITA append**

Efektivní řešení predikátu append – rozdílové seznamy (difference lists)

Rozd´ılov´y seznam se zapisuje jako **Seznam1-Seznam2**.

Např.: [a,b,c] . . . [a,b,c] - [] nebo [a,b,c,d] - [d] nebo [a,b,c,d,e] - [d,e], obecně [a,b,c|X] - X **[]** . . . **A-A [a]** . . . **[a**|**A]-A**

Seznam2 jako volná proměnná slouží jako "ukazatel" na konec seznamu Seznam1

predikát **append** s rozdílovými seznamy (**append\_dl**):

```
append dl(A−B,B−C,A−C).
```
### **PRÁCE SE SEZNAMY – EFEKTIVITA append**

Efektivní řešení predikátu **append** – rozdílové seznamy (difference lists)

Rozd´ılov´y seznam se zapisuje jako **Seznam1-Seznam2**.

```
Např.: [a,b,c] \ldots [a,b,c] - [] nebo [a,b,c,d] - [d] nebo [a,b,c,d,e] - [d,e], obecně [a,b,c|X] - X
         [] . . . A-A
         [a] . . . [a|A]-A
```
**Seznam2** jako volná proměnná slouží jako "ukazatel" na konec seznamu Seznam1

predikát **append** s rozdílovými seznamy (**append\_dl**):

```
append dl(A−B,B−C,A−C).
?− append dl([a,b|X]−X,[c,d|Y]−Y,Z).
X = [c, d|Y]Y = YZ = [a, b, c, d|Y] - YYes
```
# TŘÍDĚNÍ SEZNAMŮ — quicksort

predikát **qsort(+L,-Vysl)** – třídí seznam **L** technikou rozděl a panuj

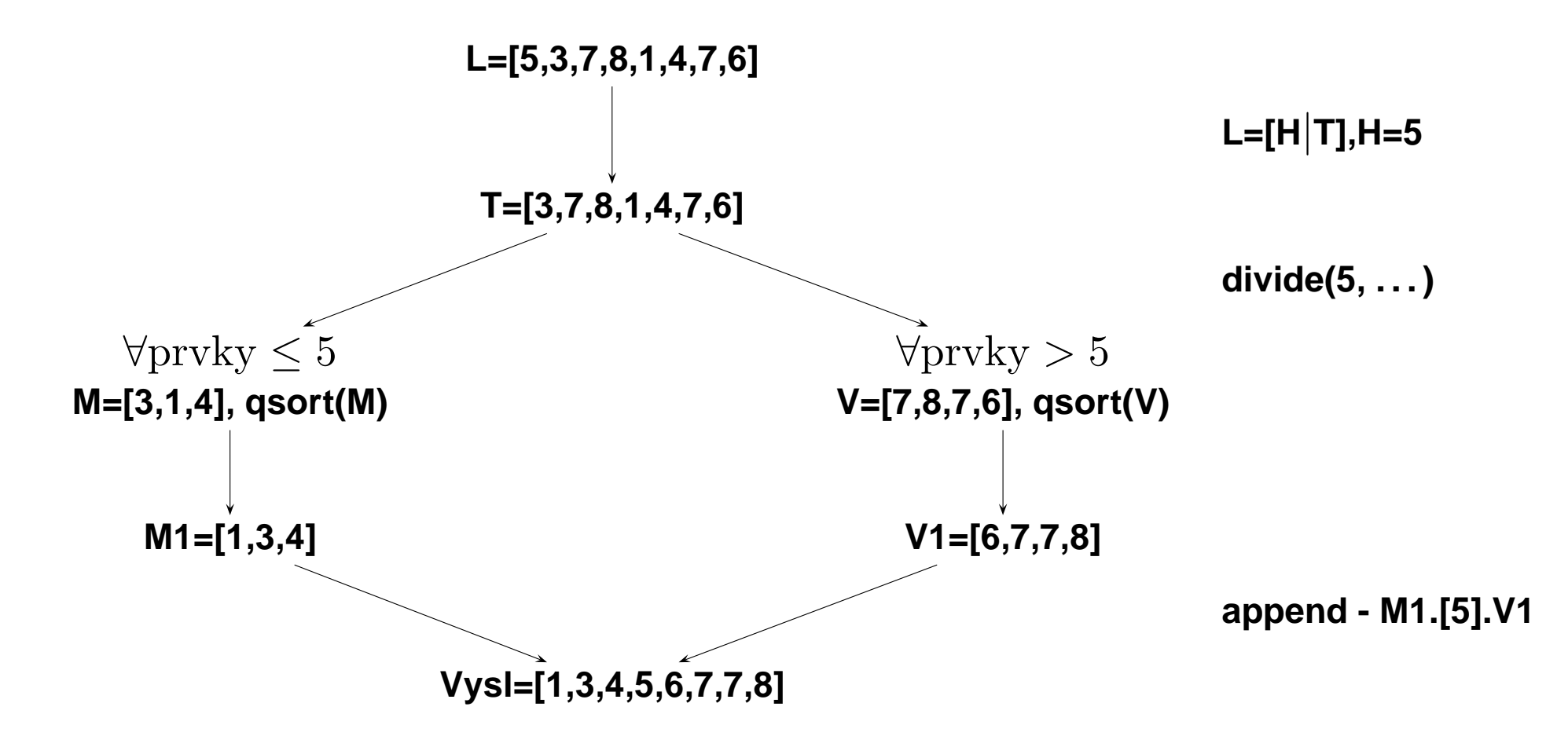

# TŘÍDĚNÍ SEZNAMŮ — quicksort

predikát **qsort(+L,-Vysl)** – třídí seznam L technikou rozděl a panuj

```
qsort ([],[]) :− !.
qsort([H],[H]) :− !.
qsort([H|T],L) :− divide(H,T,M,V),
                  qsort(M,M1), qsort(V,V1),
                  append(M1,[H|V1],L).
divide( ,[],[],[]) :− !.
divide(H,[K|T ],[ K|M],V) :− K=<H, !, divide(H,T,M,V).
divide(H,[K|T],M,[K|V]) :− K>H, divide(H,T,M,V).
```
# TŘÍDĚNÍ SEZNAMŮ — quicksort II

predikát **qsort\_dl(+L,-Vysl)** – efektivnější varianta predikátu **qsort** s rozdílovými seznamy

```
qsort(L,S):− qsort dl(L,S−[]).
qsort_dl ([], A-A).
qsort dl ([ H|T],A−B):− divide(H,T,L1,L2),
                        qsort_dl(L2,A1-B),
                        qsort_dl(L1,A–[H|A1]).
divide( ,[],[],[]) :− !.
divide(H,[K|T ],[ K|M],V):− K=<H, !, divide(H,T,M,V).
divide(H,[K|T],M,[K|V]):− K>H, divide(H,T,M,V).
```
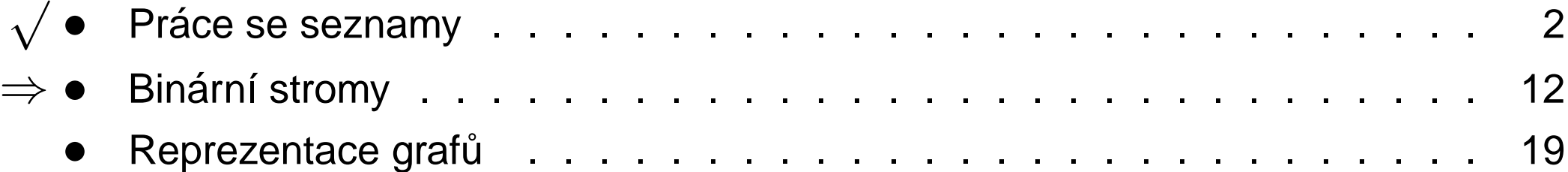

#### Reprezentace binárního stromu:

- $\rightarrow$  nil prázdný strom
- $\rightarrow$  t(L,Hodn,P) strom

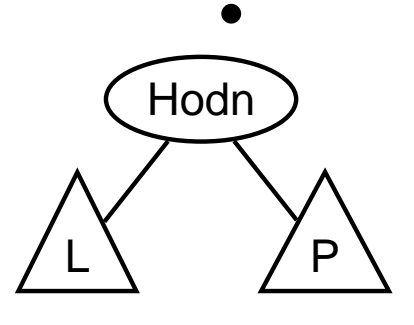

#### Reprezentace binárního stromu:

- $\rightarrow$  nil prázdný strom
- $\rightarrow$  t(L,Hodn,P) strom

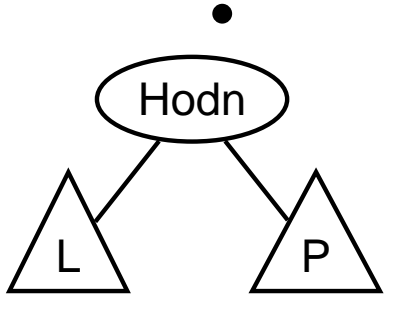

Příklady stromů:

#### $t(nil, 8, nil)$

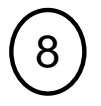

#### Reprezentace binárního stromu:

- $\rightarrow$  nil prázdný strom
- $\rightarrow$  t(L,Hodn,P) strom

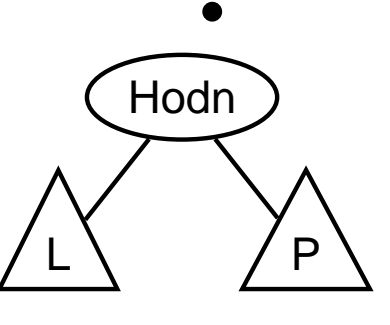

Příklady stromů:

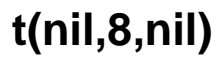

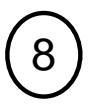

t(t(nil,1,nil),2,t(nil,3,nil)) 2  $\left(3\right)$  $\mathbf 1$ 

#### Reprezentace binárního stromu:

- **→ nil** prázdný strom
- $\rightarrow$  **t(L,Hodn,P)** strom  $\left(\begin{array}{c} \bigcap_{n\in\mathbb{N}}$

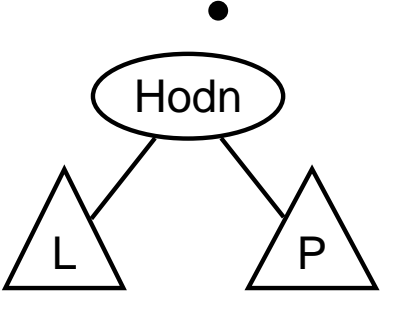

Příklady stromů:

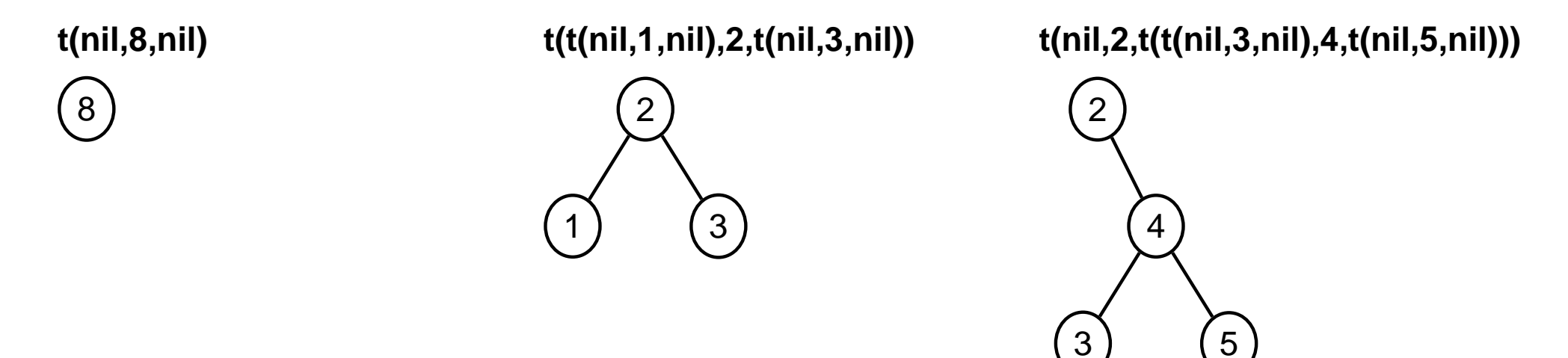

addleaf(+T,+X,-Vysl) přidá do binárního stromu T hodnotu X na správnou pozici vzhledem k setřídění stromu

addleaf(nil,  $X, t$ (nil,  $X, n$ il)). addleaf(t(Left, X, Right), X, t(Left, X, Right)).  $addleaf(t(Left, Root,Right), X, t(Left1, Root,Right)) :- Root > X, addleaf(Left, X, Left1).$ addleaf(t(Left, Root, Right), X, t(Left, Root, Right1)) : - Root < X, addleaf(Right, X, Right1).

addleaf(+T,+X,-VysI) přidá do binárního stromu T hodnotu X na správnou pozici vzhledem k setřídění stromu

addleaf(nil,  $X, t$ (nil,  $X, n$ il)). addleaf(t(Left, X, Right), X, t(Left, X, Right)). addleaf(t(Left, Root, Right), X, t(Left1, Root, Right)) : - Root>X, addleaf(Left, X, Left1).  $addleaf(t(Left, Root,Right), X, t(Left, Root,Right1)) :- Root < X, addleaf(Right, X, Right1).$ 

? addleaf(nil, 6, T), addleaf(T, 8, T1), addleaf(T1, 2, T2), addleaf(T2, 4, T3), addleaf(T3, 1, T4).

**addleaf(+T,+X,-Vysl)** přidá do binárního stromu **T** hodnotu **X** na správnou pozici vzhledem k setřídění stromu

addleaf( nil ,X,t( nil ,X, nil )). addleaf(t(Left ,X,Right),X,t(Left ,X,Right)). addleaf(t(Left ,Root,Right),X,t(Left1,Root,Right)) **:**<sup>−</sup> Root>X,addleaf(Left,X,Left1). addleaf(t(Left ,Root,Right),X,t(Left ,Root,Right1)) **:**<sup>−</sup> Root<X,addleaf(Right,X,Right1). **?**− addleaf(nil,6,T),addleaf(T,8,T1), addleaf(T1,2,T2), addleaf(T2,4,T3), addleaf(T3,1,T4).

**?** addleaf(t(t(t( nil ,1, nil ), 2, t(t( nil ,3, nil ), 4, t( nil ,5, nil ))), 6,t(t( nil, 7, nil), 8, t( nil, 9, nil)), 10, T).

**addleaf(+T,+X,-Vysl)** přidá do binárního stromu **T** hodnotu **X** na správnou pozici vzhledem k setřídění stromu

addleaf( nil ,X,t( nil ,X, nil )). addleaf(t(Left ,X,Right),X,t(Left ,X,Right)). addleaf(t(Left ,Root,Right),X,t(Left1,Root,Right)) **:**<sup>−</sup> Root>X,addleaf(Left,X,Left1). addleaf(t(Left ,Root,Right),X,t(Left ,Root,Right1)) **:**<sup>−</sup> Root<X,addleaf(Right,X,Right1).

**?**− addleaf(nil,6,T),addleaf(T,8,T1), addleaf(T1,2,T2), addleaf(T2,4,T3), addleaf(T3,1,T4). **?** addleaf(t(t(t( nil ,1, nil ), 2, t(t( nil ,3, nil ), 4, t( nil ,5, nil ))), 6,t (t ( nil , 7, nil ), 8, t ( nil , 9, nil ))), 10, T).

Predikát **addleaf** není vícesměrný <sup>⊙</sup> ⇒ nelze definovat:

del(T,X,T1) **:**− addleaf(T1,X,T).

# ODEBÍRÁNÍ Z BINÁRNÍHO STROMU

- → pokud je odebíraná hodnota v listu → nahradí se hodnotu nil
- $\rightarrow$  jestliže je ale v kořenu (pod)stromu  $\rightarrow$  je nutné tento (pod)strom přestavět

Přestavba binárního stromu při odstraňování kořene X:

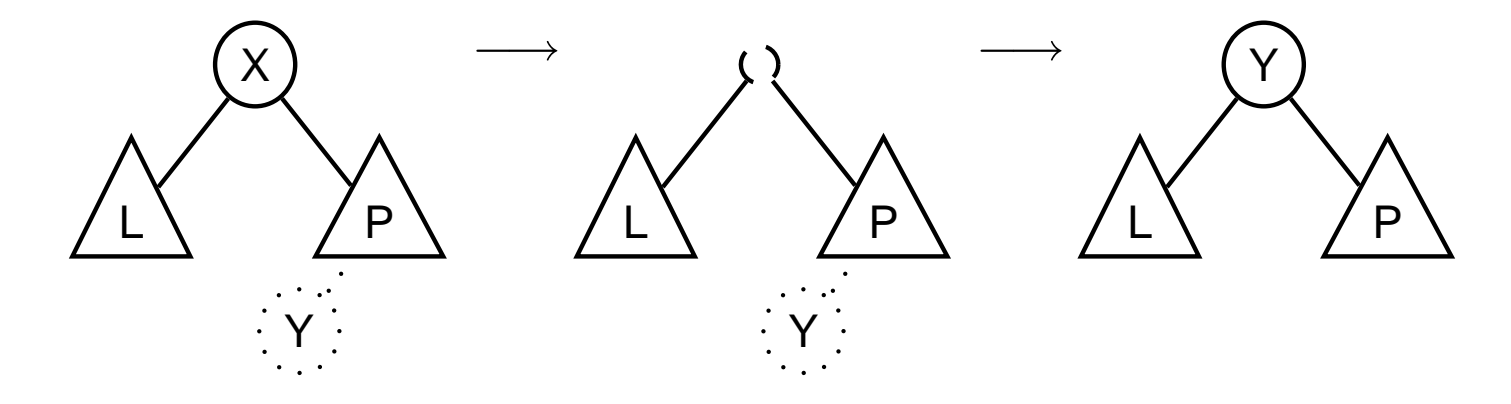

# ODEBÍRÁNÍ Z BINÁRNÍHO STROMU

delleaf(+T,+X,-VysI) odstraní ze stromu T uzel s hodnotou X

```
delleaf (t (nil, X, Right), X, Right).
delleaf (t(Left, X, nil), X, Left).
delleaf (t(Left, X, Right), X, t(Left, Y, Right1)) : - delmin(Right, Y, Right1).
delleaf (t (Left, Root, Right), X, t (Left1, Root, Right)) : - X < Root, delleaf (Left, X, Left1).
delleaf(t(Leff, Root, Right), X, t(Leff, Root, Right1)) := X > Root, delleaf(Right, X, Right1).delmin(t(nil, Y,R),Y,R).
delmin(t(Left, Root, Right), Y, t(Left1, Root, Right)) : - delmin(Left, Y, Left1).
```
# VÍCESMĚRNÝ ALGORITMUS PRO VKLÁDÁNÍ/ODEBÍRÁNÍ

Jiný způsob vkládání:

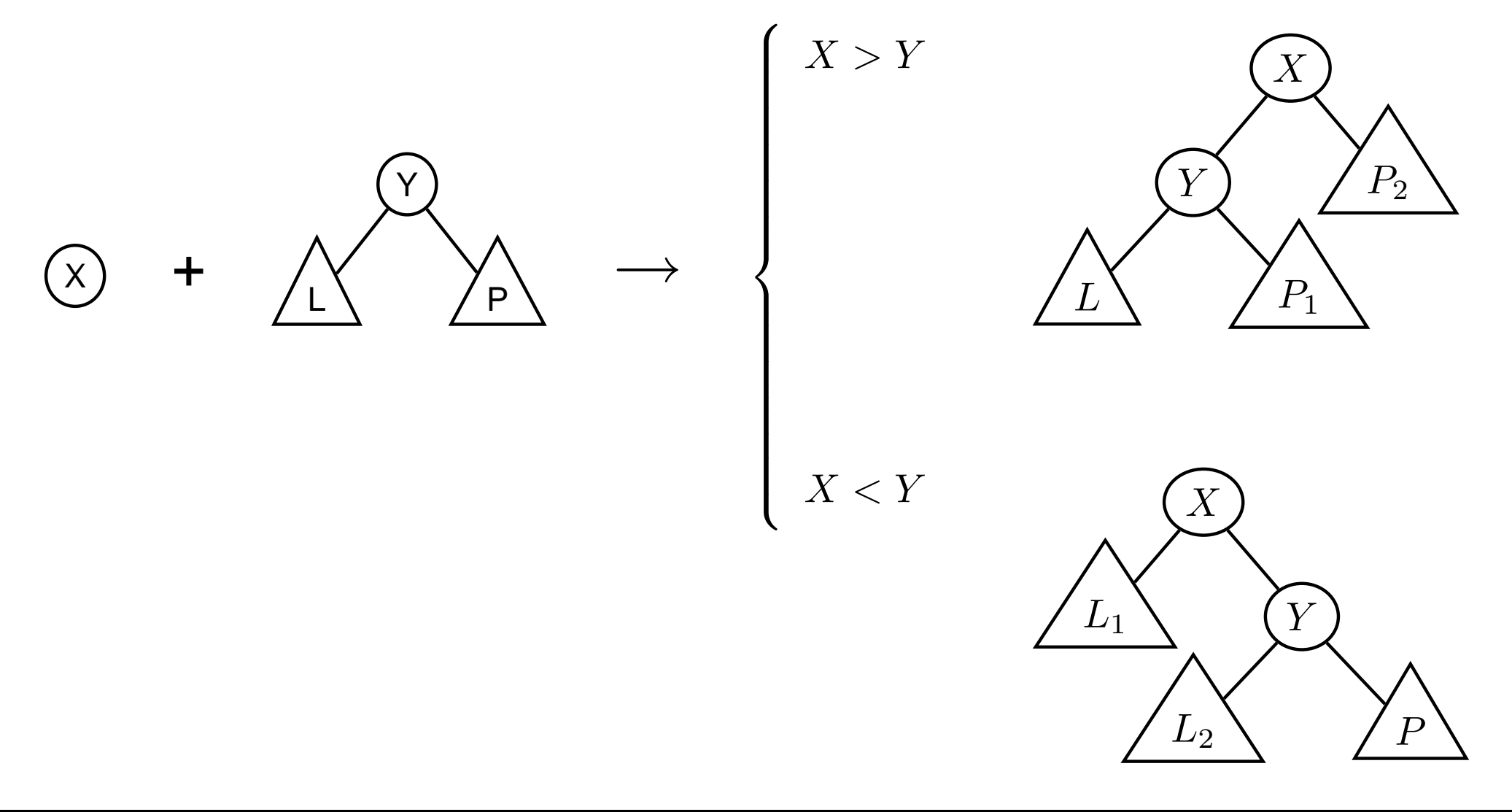

# VÍCESMĚRNÝ ALGORITMUS PRO VKLÁDÁNÍ/ODEBÍRÁNÍ

**add(?T,+X,?VysI)** přidá do binárního stromu T uzel s hodnotou X jako kořen s přeuspořádáním stromu

add(T,X,T1) **:**− addroot(T,X,T1). add(t(L,Y,R),X,t(L1,Y,R)) **:**− gt(Y,X),add(L,X,L1). add(t(L,Y,R),X,t(L,Y,R1)) **:**− gt(X,Y),add(R,X,R1). addroot(nil ,X,t( nil ,X, nil )).  $addroot(t(L,X,R),X,t(L,X,R)).$ addroot(t(L,Y,R),X,t(L1,X,t(L2,Y,R))) **:**− gt(Y,X),addroot(L,X,t(L1,X,L2)). addroot(t(L,Y,R),X,t( <sup>t</sup> (L,Y,R1),X,R2)) **:**− gt(X,Y),addroot(R,X,t(R1,X,R2)).

Definice predikátu **qt(X,Y)** – na konečném uživateli.

Funguje i "obráceně"  $\Rightarrow$  lze definovat:

del(T,X,T1) **:**− add(T1,X,T).

# VÝPIS BINÁRNÍHO STROMU

pomocí odsazení zobrazujeme úroveň uzlu ve stromu a celkové uspořádání uzlů (strom je tedy zobrazen "naležato")

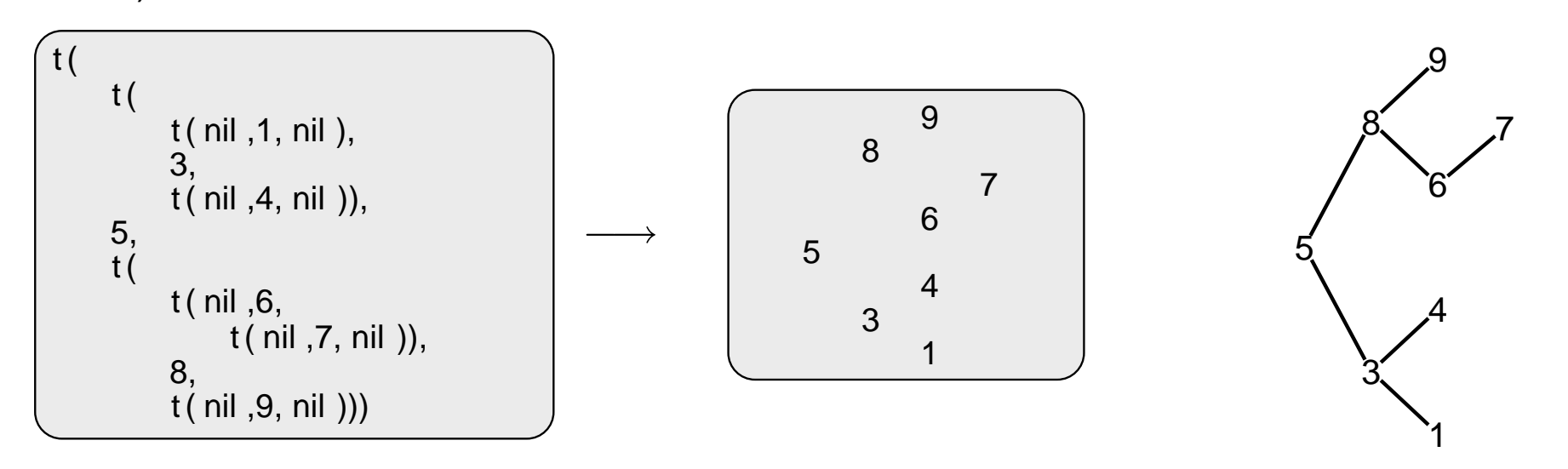

# **VÝPIS BINÁRNÍHO STROMU**

pomocí odsazení zobrazujeme úroveň uzlu ve stromu a celkové uspořádání uzlů (strom je tedy zobrazen "naležato")

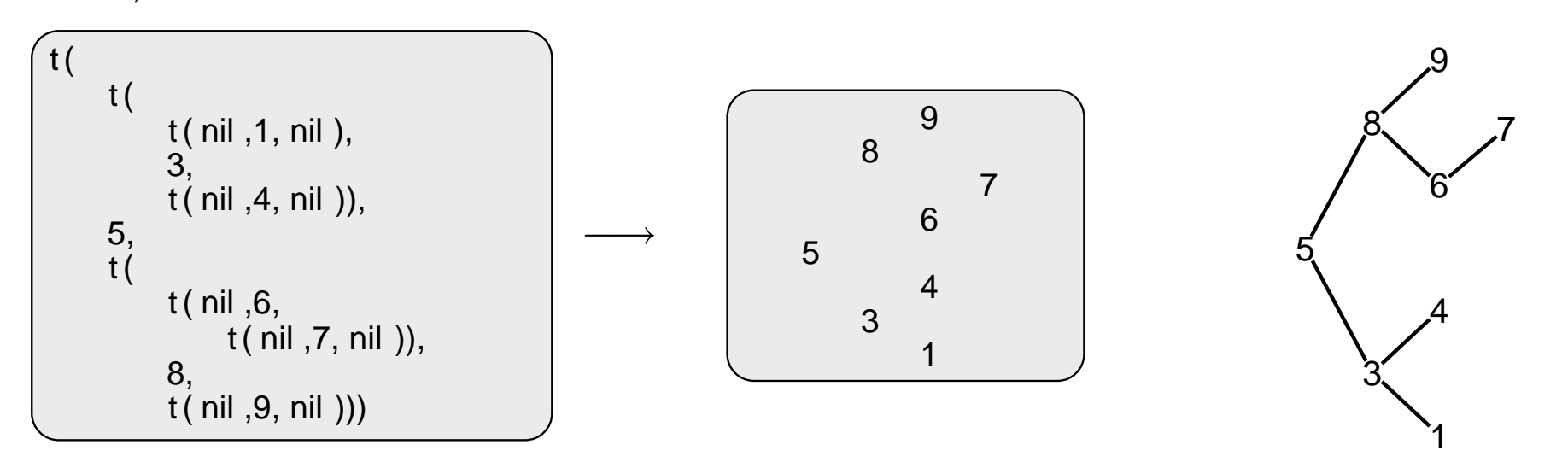

show(+T) vypíše obsah uzlů stromu T se správným odsazením

```
show(T) : - show2(T,0).
show2(nil, ...).
show2(t(L,X,R), Indent) : - Ind2 is Indent+2, show2(R, Ind2), tab(Indent),
    write(X), nl, show2(L, Ind2).
```
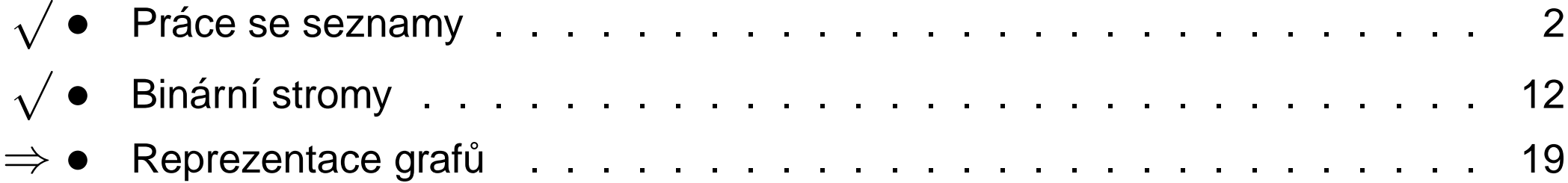

# REPREZENTACE GRAFU˚

#### Příklady způsobů reprezentace grafů (v Prologu):

<sup>1</sup> term **graph(V,E)**, kde **<sup>V</sup>** je seznam vrchol˚u grafu <sup>a</sup> **<sup>E</sup>** je seznam hran grafu.

Každá hrana je tvaru e(V1,V2), kde V1 a V2 jsou vrcholy grafu.

 $G = graph([a,b,c,d], [e(a,b), e(b,d), e(b,c), e(c,d)]).$ 

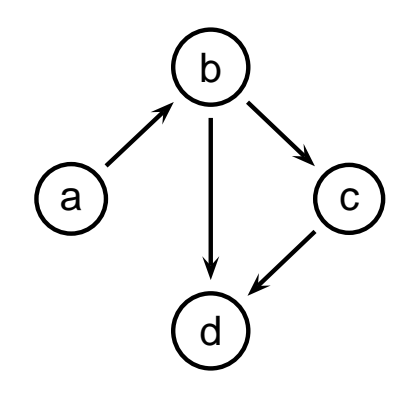

znázorňuje orientovaný graf

2 **vgraph(V,E)** definuje uspoˇradanou dvojici seznam˚u vrchol˚u ( ´ **V**) <sup>a</sup> hran (**E**).

Hrany jsou tvaru **a(PocatecniV, KoncovyV, CenaHrany)**.

 $G = vgraph([s,t,u,v],[a(s,t,3),a(t,v,1),a(t,u,5),a(u,t,2),a(v,u,2)]).$ 

#### znázorňuje orientovaný ohodnocený graf

(3) graf může být uložen v programové databázi jako posloupnost faktů (i pravidel).

edge(g3,a,b). edge(g3,b,c). edge(g3,b,d). edge(g3,c,d). edge(X,A,B) **:**− edge(X,B,A).

díky přidanému pravidlu představuje neorientovaný graf (bez pravidla je orientovaný).

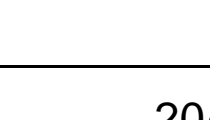

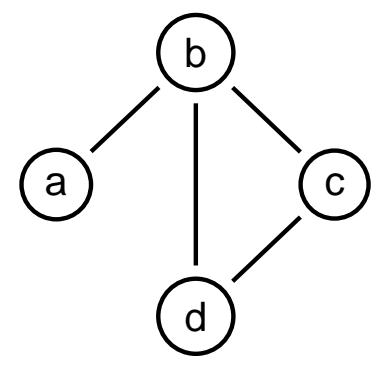

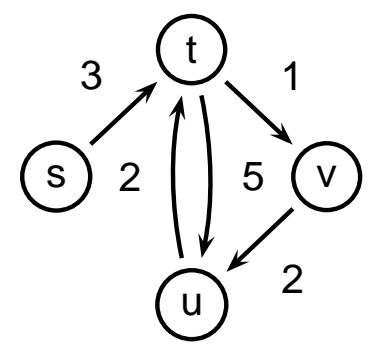

### CESTY V GRAFECH

Cesta v neorientovaném grafu:

**path(+A,+Z,+Graf,-Cesta)** <sup>v</sup> grafu **Graf** najde <sup>z</sup> vrcholu **A** do vrcholu **Z** cestu **Cesta** (**Graf** je ve tvaru 1).

```
path(A,Z,Graf,Cesta) :− path1(A,[Z],Graf,Cesta).
```

```
path1(A,[A|Cesta1], [A|Cesta1].
path1(A,[Y|Cesta1],Graf,Cesta) :− adjacent(X,Y,Graf),not(member(X,Cesta1)),
   path1(A,[X,Y|Cesta1],Graf,Cesta).
```
adjacent(X,Y,graph(Nodes,Edges)) **:**− member(e(X,Y),Edges)**;**member(e(Y,X),Edges).

## CESTY V GRAFECH II

Cesta v ohodnoceném neorientovaném grafu:

**path(+A,+Z,+Graf,-Cesta,-Cena)** hledá libovolnou cestu z jednoho vrcholu do druhého a její cenu

v ohodnoceném neorientovaném grafu.

path(A,Z,Graf,Cesta,Cena) **:**− path1(A,[Z],0,Graf,Cesta,Cena).

path1(A,[A|Cesta1],Cena1,Graf,[A|Cesta1],Cena1). path1(A,[Y|Cesta1],Cena1,Graf,Cesta,Cena) **:**− adjacent(X,Y,CenaXY,Graf), **not**(member(X,Cesta1)),Cena2 **is** Cena1+CenaXY, path1(A,[X,Y|Cesta1],Cena2,Graf,Cesta,Cena).

adjacent(X,Y,CenaXY,Graf) **:**− member(X−Y/CenaXY,Graf)**;**member(Y−X/CenaXY,Graf).

**Graph** je seznam hran ve tvaru **X-Y/CenaXY** (viz **adjacent**).

### KOSTRA GRAFU

Kostra grafu je strom, který prochází všechny vrcholy grafu a jehož hrany jsou zároveň hranami grafu.

```
stree(Graph,Tree) :− member(Edge,Graph),spread([Edge],Tree,Graph).
```
spread(Tree1,Tree,Graph) **:**− addedge(Tree1,Tree2,Graph),spread(Tree2,Tree,Graph). spread(Tree,Tree,Graph) **:**<sup>−</sup> **not**(addedge(Tree, ,Graph)).

```
addedge(Tree,[A−B|Tree],Graph) :− adjacent(A,B,Graph),node(A,Tree),
   not(node(B,Tree)).
```
adjacent(A,B,Graph) **:**− member(A−B,Graph)**;**member(B−A,Graph).

node(A,Graph) **:**− adjacent(A,\_,Graph).

### KOSTRA GRAFU

Kostra grafu je strom, který prochází všechny vrcholy grafu a jehož hrany jsou zároveň hranami grafu.

```
stree(Graph,Tree) :− member(Edge,Graph),spread([Edge],Tree,Graph).
```
spread(Tree1,Tree,Graph) **:**− addedge(Tree1,Tree2,Graph),spread(Tree2,Tree,Graph). spread(Tree,Tree,Graph) **:**<sup>−</sup> **not**(addedge(Tree, ,Graph)).

addedge(Tree,[A−B|Tree],Graph) **:**− adjacent(A,B,Graph),node(A,Tree), **not**(node(B,Tree)).

adjacent(A,B,Graph) **:**− member(A−B,Graph)**;**member(B−A,Graph).

node(A,Graph) **:**− adjacent(A,\_,Graph).

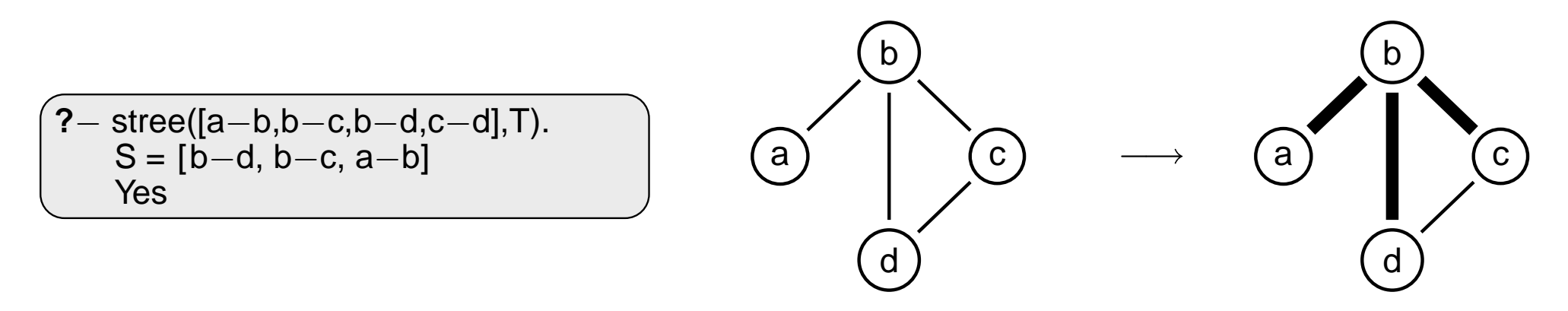